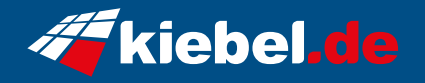

## **White Forest V Ryzen 7, RTX5060Ti**

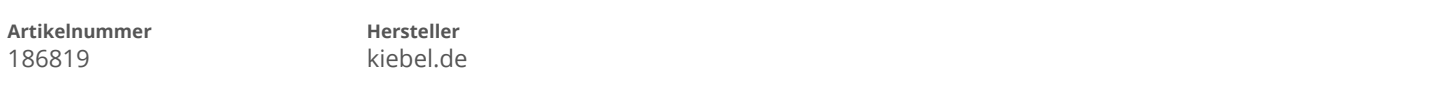

## **Angaben zum Energieverbrauch**

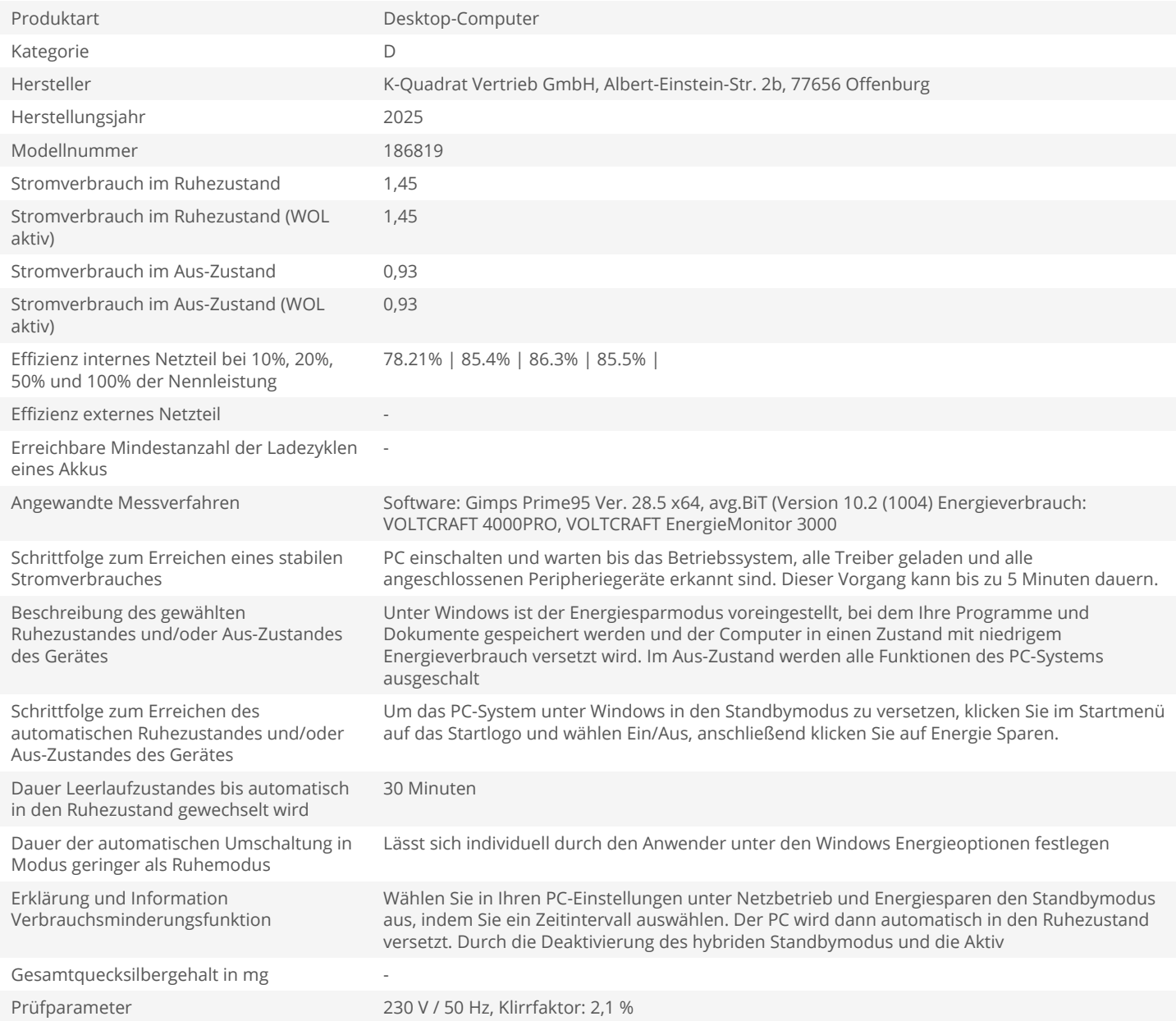